### **The Automated ScoreBook for Baseball/Softball**

### **What's New 2000-2019**

#### **Legacy Version 5.21 (July 2019):**

- Updated NCAA team codes
- New pitch count breakout in live game XML <status> tag

#### **Legacy Version 5.20 (2018):**

• Updated NCAA team codes

#### **Version 5.19 (2017):**

- Season Reports: Use value in Html | Setup | Html-Tags on teamstat.htm page to allow for <html lang="">
- Career Reports: Use value in Html | Setup | Html-Tags on histstat.htm page to allow for <html lang="">
- Fix to mis-format of Overall Season Stats report after generating HTML
- Updated NCAA team code list

#### **Version 5.18 (2016):**

- Game Reports: Fix to allow "Cancel" from Display | All selected
- Season Reports: Fix to misformat of Individual Season Statistics report after generating HTML

#### **Version 5.17 (2015):**

- Season Reports: Add TB and LOB columns to tap-stop output for team and opponent game-by-game
- Conference Reports: Add home/away/neutral record to Standings 'style' outputs and StatEdit mode
- Sort by team name in Tour/Conf | Team analysis
- Conference Reports: Add Settings | Select class/year to filter by FR, SO, JR, SR
- Tour/Conf | Player overall report now uses "Select class/year" setting
- Fix to NCAA | Media report usage of "Select class/year" setting

#### **Version 5.16 (2014):**

• Add "1L" and "3L" breakdowns to the following: Season Reports | Cumes | Analysis database | Pitch chart reports | Pitch count reports (Base hits where)

• Career Reports: Move "Delete game records for..." on the Edit game records to use Delete "All for..." checkbox

- Include player single-game highs in "Delete game records for..." function
- Career Reports: Improved all-time results editor NCAA code lookup
- Career HTML: Add links to seasons within All-Time results
- Career HTML: Display extended name in Individual career summary (HTML 'style' format)
- Add total bases and left on base columns to both teams in Game-by-Game report
- Treat game with Schedule Note: "V" as vacated game Statistics count, but no win or loss credited

- Season HTML: Add links to individual game-by-game page from season statistics page
- Add all-time ranking indicator for single-game records to Individual | Career History report (Only displayed if ranking is within range of Records report settings | # entries for Game records value)
- Fix to pitch count narrative display on Hit by Pitch (HBP) actions
- Add hitting and pitching situation statistics to season XML output
- Include schedule legend in results capture for archives
- Include schedule notes for Next Gen archives
- Add pitchers' hit batters category for Individual and Team single-game records
- Add a change to preserve changes to previous game records' minimum settings

#### **Version 5.15 (2013):**

- Add Combined Stats option to Display l All selected setting
- Add link index at top of Individual career summaries (all years) section
- Use player names for Individual career summaries internal page markers (to simplify links from bio pages)
- Add TB and LOB to team and opponent game-by-game reports ('style' modes only)
- Sort non-starters in Pre-game report by uniform number
- Display 'style' images in NCAA | Media and Tour/conf standings reports
- Include players with GP but no stats in Career reports | HTML | XML (by player) indiv.xml output
- Credit pickoff to pitcher on unassisted play (1UA P0)

#### **Version 5.14 (2012):**

- New 'style' format for Pre-game report
- Remove extraneous lines from Career HTML | XML (by players) output
- Add "Lookup team codes" function to XML output window for single-game reporting
- Sub-sort conference standings by overall WLT percentage

#### **Version 5.13 (2011):**

- Season reports: Add "Reached base streaks" category to Miscellaneous report
- Add height and weight to Cumes | Roster report for XML format and tab-stop outputs

• Add Support for entry of career-totals-only statistics (career totals for a player, without season-by-season statistics). To use this:

- 1. Select Edit | Add new season
- 2. Add a season for the last year of the player(s)
- 3. Select Edit | Edit season data
- 4. Check the "Contains career totals only" option
- 5. Click the "Individual stats" button
- 6. In the "Full roster" list click <New player>
- 7. Enter the career totals for a player who last played in that year
- 8. Repeat for other players as necessary

9. Stats entered will be marked as "Contains career totals only" and considered for individual career records, not individual season records

• Adjust font size for Season/Career report GP-GS column

- Add option to force pagebreak for each player Individual game-by-game ('style' mode)
- Include On-BasePct and Slugging Pct in Media report tab-stop output
- Include "0" game scorebook (Scoreboard option)
- Add tab stops for reached base streaks in Miscellaneous stats report
- Show game results in Combined stats report (season-to-date mode)
- Sort conference standings by Conf W-L Pct, Most conf wins, fewest conf losses, overall Pct

#### **Version 5.12 (2010):**

- New Career Single-game Highs report for individual players
- New Prompt to include play-by-play in Game reports | Reports | Boxscore all (NCAA and Newspaper)
- Career Single-game Highs included in Career summaries for individual players, both hardcopy and HTML
- Career All-Time Results and All-time vs. Opponents included in the HTML
- Add Cumes | Situational statistics | Other statistical metrics report (various "interesting" statistics)
- Career report: Add option to include "All years" in HTML setup window
- Add BABPI (batting avg. on balls in play) to Cumes | Situational statistics | Other statistical metrics report
- Add support for national rankings in Career all-time results report
- Add "Last 10" and "Streak" to Standings report (not available in 'StatEdit' mode)
- Add "OB" keyword for "obstruction" Same as "INT" keyword for "interference", clarifies the narrative text

• Add "AP" keyword for appeal plays. ie: F813 DP AP will show "on appeal" in play-by-play, and only the pitcher is credited with an assist

• Improve name sort for three-part names

• Add "Show list of NCAA team codes" button to Reports | XML output — to display reference list of NCAA team codes

- Add "All players" option to Games | Individual Game Highs report selection
- Use extended name in Individual Career Summaries HTML page
- Save separate titles for baseball and softball venues in Career Reports

• Accommodate "runner placed on second" tie-breaker scenario for "Leadoff batter" in Plate appearance breakdown

• Career/Historical reports: Accommodate display for results when WLT is know, but final score is unknown; in own-score/opp-score fields enter "99-0" for a win, "0-99" for a loss, and "99-99" for a tie

#### **Version 5.11 (2009):**

- New Game Viewer access to career statistics (uses Career XML Summaries by player)
- Add Analysis Database Pitch Chart Reports | Total Plate Appearance
- Add print all boxscores function (NCAA and Newspaper)
- Add weather to Pre-Game report
- Add catchers to Line score report
- For Live HTML, add weather to game information section of game status page
- For Live HTML, show additional batter information in "field" display
- Add Analysis Database | Pitch Chart reports
- Add Pinch-hitting Listing to Analysis Database
- Add Opponent Game Highs report

- Implement 'style' mode format for ab-r-h-rbi, po-a-e, ip-h-r-er-bb-so reports
- Implement 'style' mode format for inherited runners report
- Adjust 'style' reports to allow more characters to display in player name
- Show doubleheader indicator in Results report (hardcopy and HTML 'style' formats)
- Indicate neutral site in Game Highs report
- Add support for schedule legend in Career All-Time Results report
- Expand ties for team and individual season and career records in Career reports
- Improve sort for Career reports season statistics summary (sort on average)
- Add Career reports XML summaries (by season) for archive purposes
- Add controls for Career HTML column header color (table-style)
- Accommodate career historical data where games played information was not tracked
- Add "All" line to Individual Career Summary for "prior team" statistics totals
- Include roster files in the pack/unpack functions
- HTML output: Add handling for "special" characters in player names

#### **Version 5.10 (2008):**

- New Style format for Season and Career reports
- Table-style format career HTML output
- Automatically swap home/visitor colors in live HTML when neutral site = H
- Improve directory prompts for: import/export, pack/unpack, copy HTML to disk, backup/restore
- Add menu item for TAS Zip backup/restore in Windows Utilities
- Analysis database listings of outfield assists and double plays
- Capability to insert graphic images in to the header area of hardcopy 'style' reports
- Season reports: Roster report added to sort by uni# or name, 'style' and XML format
- Individual game-by-game report: Add position, on-base pct and slugging pct information
- In-game Scoring: Allow entry of home run hit location + inside-the-park description in the format "HR location IP"
- In-game Scoring: Add weather field in notes section of boxscore
- Game reports: Display "Weather" field in notes section of boxscore
- Game XML: Add "nitegame" and "weather" attributes to the <venue> tag
- Career reports: Adjust individual career summaries report to exclude prior school stats from rankings section
- Career reports: Adjust history names list report to exclude prior school seasons
- Live HTML: Optionally display game info within sponsor text (Add a line in the sponsor text file with the tag  $\langle$ info $\rangle$
- Game reports: Insert images in the title area; Display | Style report options | Images to include
- Live game HTML: Automatically reverse "visitor" and "home" colors when Game info | Neutral site = "H"

#### **Version 5.9 (2007):**

• New — Game reports: Style reports for Composite, Newspaper and NCAA boxscore, play-by-play and situational stats

- Allow for HTML generation of current "Include games" settings for all reports (for both Team and Conference)
- Use extended names for player links index to individual career summaries (HTML)

- Utilities "import game" function changed to pull the team name from the Master List
- Add message text to the game status page of the live HTML
- Add uniform numbers to the Lineup card window
- Display opponent name in upper case for home games on Schedule/Results and Combined Stats reports
- Game Viewer: Implement method to automatically resize viewer window at startup
- Game Viewer: Allow for "http" access to game, season and career XML files via the Internet

#### **Version 5.8 (2006):**

- New Stylesheet format for live HTML stats with TAS Live
- Career summary all-time, single-season rankings
- Career all-time records vs opponents
- Roster name format functions (upper, mixed, first-last, last-first)
- Support for season-to-date statistics in game XML output
- Import games list sort by date
- Table-style format for post-game web pages
- Career category ordinal rankings (1., 2., etc.)
- Prompt team name spelling on roster import
- Conference career change TeamiD and delete team functions
- Line score uses extended player names
- Add pitch sequence data to game XML output

#### **Version 5.7 (2005):**

- Career reports: Game results included in Season | Summary report and Summary HTML outputs
- Career reports: New "All-time results" report shows game results for each season
- Career reports: New "All-time vs team" report shows game results against a selected opponent
- Career reports: Career capture automatically extracts game results; edit function to enter results for prior seasons
- Career reports: Add total bases category to individual and team game records
- Career reports: Add runners LOB category to team game records
- Career reports: Add double plays category to team game records
- Career reports: Add HTML index links to Season/Career records categories
- Game reports: Add bats/throws info (B/T) to the non-starters section of the Pre-game report

• Season reports: Game highs- show pitching categories for most "allowed" — runs, earned runs, hits, walks, doubles, triples, home runs

- Season reports: Add Games | Opponent game-by-game report and both teams' game-by-game report
- Season reports: Add LOB column to team situation game-by-game report
- Improve layout of HTML statistics home page
- Add option to specify whether to include "conference-only" statistics report in the HTML output
- Conference career statistics: Add HTML generate functions; upload files in the carconf/html subdirectory
- Utilities: Add option to sort roster by uniform number or name, specify team short name on import

#### **Version 5.6 (2004):**

- New Control Panel feature to access software downloads online
- Include uniform number in batting order list on the graphical scoresheet display
- Expand team Win-Loss record breakdowns in the Games Summary report
- Automatically select Remote display | Connect comms at startup in In-game Scoring application
- Include roster position information for non-starters in Pre-game report
- Career Reports Improve format for Edit season | Summary report
- Career Reports Add function to generate season summary HTML file for a season (Edit season | HTML summary)
- Add "Comments" function to In-game Scoring play-by-play
- Extend XML activation for "Copy to file" function to support Game Viewer
- Add Game Reports | Reports | Game viewer menu item to invoke the Game Viewer for the currently selected game
- Implement extended names in "by Position" report
- Make ".CAP" file lookup in Game Reports | Settings | Load stat files non-case sensitive
- Allow mixed case in Game wrapup | Conf ID field (i.e.: "Pac-10, rather than PAC-10")
- Add ranking indicators to category leader reports
- Game Viewer: Add RH/LH batter statistics to Game Viewer | Team statistics
- Game Viewer: Add (pitches/strikes) to Announcer display
- Game Viewer: Add strikeout info to batter summary lines on Announcer page
- Game Viewer: Improve resizing method to enlarge/shrink window (+/-) functions for play-by-play view

#### **Version 5.5 (2003):**

- New Conference Career statistics application
- Add breakouts for conference-only career statistics
- Add breakouts for career statistics vs. specific opponents
- Add Individual game-by-game statistics to HTML output
- Add BS Game Viewer feature (XML output)
- Add file transmit function for FTP to a report server
- Add Reports | Pre-game report to Game Reports
- Enhancements for live game XML output
- Extended pre-game report format when season-to-date stat files are loaded
- HTML "preview" function
- Include "conference-only" statistics report in HTML output
- Conference career statistics (batting and pitching leaders)
- Alerts for possible data discrepancies for NCAA reporting

#### **Version 5.4 (2002):**

- New Message line feature for Live stats display
- Allow for input for double error on a single play (i.e.: "E4F E4T)
- Added keyword for ground-rule double
- Allow for player uniform No. 0
- Pitch-by-pitch information added to the "Live" Internet statistics

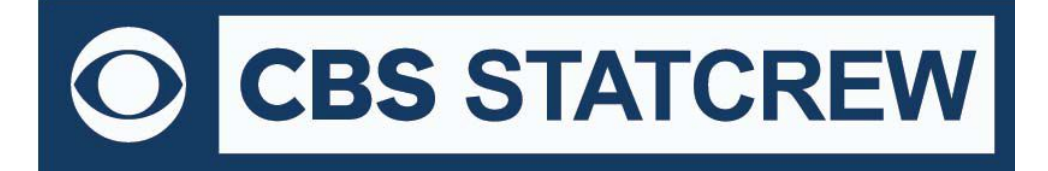

**8721 Colerain Avenue PO Box 531520 Cincinnati, Ohio 45253 Phone: (513) 771-4192 [www.statcrew.com](http://www.statcrew.com/) @Stat\_Crew**

- Improved pitch-by-pitch printout to reduce number of lines
- New report Season Report: Combined statistics
- New Option to show and sort by GB in standings (Tournament format)
- Show start time in game schedule
- Add "day/night" selection to include game function
- Expanded NCAA team code lookup lists
- Electronic NCAA (XML) reporting via the Internet
- New —Individual season overall and career overall in one report
- Ability to display team rankings in Game Reports, game results
- Increase the size of the "as of date" field in reports
- Improvements in player name reconciliation (import function)
- Improvements to the Windows Utilities function
- Statistical ranking comparison report (Conference/Tournament)

#### **Version 5.3 (2001):**

- New Career/Historical reports
- New —TAS Live option to display a comment line of text after the last play entered
- New Option to generate "summary" HTML output for overall statistics and game results
- Single page "graphical" scoresheet
- Stolen base/caught stealing analysis
- Enhancements to home runs listing/analysis
- Pickoffs analysis
- Pinch-hitting situation statistics
- HBP handling while using pitch-by-pitch scoring
- Ability to configure top & bottom sections of HTML pages (logos, links, etc.)
- Ability to tailor colors on TAS Live (live Internet statistics)

#### **Version 5.2 (2000):**

- New Inherited runners statistics (box score and season statistics)
- New Expanded situational analysis statistics
- Game starters listed in the play-by-play narrative
- Windows Game Reports show pitch counts and current averages
- Pitchers' lines added to the AP-style linescore report
- Optionally flag or hide inactive players in Season Reports
- Various enhancements to Season Reports
- Catcher pickoffs displayed in Overall Statistics report
- Select "all" players when generating the Individual game-by-game report
- Games started column displayed in Individual game-by-game report
- Notation for doubleheader game displayed in Individual game-by-game report
- Pitcher fielding statistics displayed in Individual game-by-game report
- NCAA RPI codes can be automatically inserted in to the NCAA Final Statistics report
- Simpler "capture" function for conference season-to-date reporting

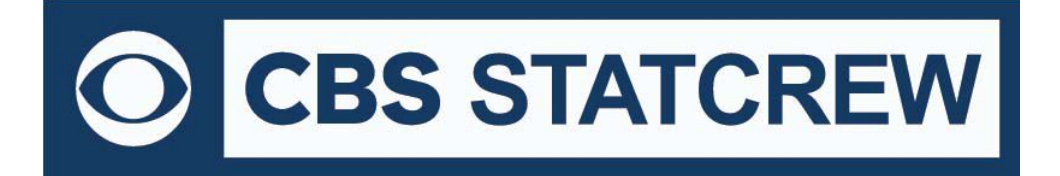

**8721 Colerain Avenue PO Box 531520 Cincinnati, Ohio 45253 Phone: (513) 771-4192 [www.statcrew.com](http://www.statcrew.com/) @Stat\_Crew**

- HTML copy to disk function added to Game Reports
- New NCAA Conference Trends reporting form
- Categories added to the Media Summary report
- Automatically insert NCAA team codes in to the RPI Questionnaire
- Automatic "catch-up" for class (FR, SO, JR, SR) information in Conference Reports
- Optionally "archive" files after they have been imported
- Live Internet statistics: Improved format, simpler setup (Requires TASLive)